**Animated Text Studio - Lyric Video Maker Crack Serial Number Full Torrent Download [Updated] 2022**

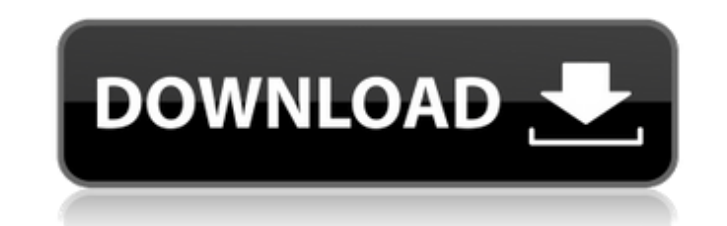

## **Animated Text Studio - Lyric Video Maker Crack +**

# A lyric video maker that helps you with writing, designing, and editing your very own lyric videos. # Add text & images to video background # Create text animations # Customize animated text # Create lyric videos anywher transition effects # Full compatibility with many android devices # Optional: change font type, size and color # Optional: click the image button & add several images # Optional: mask out or hide the selected frames # Opti Optional: add border for your video # Optional: add shadow for your video # Optional: add gradient for your video # Optional: change text position for your video # Optional: add animation for your video # Optional: change the video # Optional: change the opacity for your image # Optional: adjust the color for your background # Optional: adjust the opacity for your frame # Optional: add background image to your video # Optional: add a backgr change font color # Optional: change text color # Optional: increase/decrease font size # Optional: add a background video # Optional: add a music track # Optional: add a music video # Optional: add a music video # Optiona icon of your video # Optional: change the icons of your video # Optional: change the color of your video # Optional: change the appearance of your video # Optional: set text size # Optional: choose the number of lines for borders on your text # Optional: put text under the line # Optional: choose the font size # Optional: choose the line type # Optional: add sublimation animation # Optional: show/hide the home button # Optional: show/hide t animation # Optional: make the intro video # Optional: make the outro video # Optional: choose an image from your photo into an image from your photo library # Optional: choose an image from your photo library # Optional:

## **Animated Text Studio - Lyric Video Maker Full Version [Latest] 2022**

What are you waiting for? Create animated videos with this simple yet amazing software. This software includes four types of video frames such as: cross fade, custom fade, slide and reveal for the lyric video. You can also out for the custom transition. This software supports mixing of frames to create customized transition. Lyric Video Maker is a very easy to use software and very simple to create custom video just like that. Features: - Si and reveal for lyric video, create in a few minutes. - Add any number of frames, edit each frame, change color of text and many more. - Customize the way text transition and frame. - Export videos to MP4. Visitors of very month. Such massive traffic means that they are interested in a more personal approach and responding to their inquiries is really tough. And that's where FAQ pages come to help. It is a very useful content creation soluti is not enough to offer free information. You need to make your FAQ stand out from the rest and do that, you need search engine optimization skills. At iSOON, we love helping you setup your FAQ page and boost its overall qu position your new FAQ page on your website? The accepted SEO formula to achieve the best ranking is to include a large number of relevant keywords (from each category) in an entire page. After optimization, this page shoul for one of our clients: Category 1 Category 2 Category 3 Category 4 If this was a normal FAQ page, you would come up with something like this: FAQ for Category 1 Category 2 Category 4 Now, if you're trying to put your site differently. First, we will optimize each category separately to make sure you are getting a high rank, then make them a subcategory, thus making it a dynamic page which will also be indexed on search engines. This is how

### **Animated Text Studio - Lyric Video Maker Crack + Free Download**

Do you need to create lyric videos and song covers guickly, without spending hours on it? If the answer is yes, you have come to the right place. Here, you can simply select an audio file, a photo or an existing image, or minutes, which will look amazing and will surely attract attention. It's the best way to let your fans and followers know how much you appreciate their support, or to share with them a portion of your favorite song. This u free. Give it a try and see for yourself. And if you decide to use it, don't forget to leave us a comment with your thoughts. There are various different ways to make money online. You need to find something that works for Internet in a variety of ways. You can make money through donations, you can sell things you have or make money by providing services. All of these methods require some type of skill or special knowledge that can be learne relatively short period of time. Not all skills can be learned in a weekend but there are things you can learn in a couple of days that can help you get started and help you go far. The following are a few ways you can mak you begin to make money online, you need to develop a business plan. Your business plan will include; what you want to sell, how much you want to make and how you plan to reach your goal. Learn how to code. There are two w such as Youtube videos that teach people how to code. The other way is to take the time to learn how to code yourself. Sell on ebay and craigslist. You can also sell things on ebay and craigslist. Not everyone that sells o service. If you have something you enjoy doing, or have learned a trade, you can offer your services to people on the Internet and make some money. You can offer services for free on your own blog and if you are good at wh

#### **What's New In Animated Text Studio - Lyric Video Maker?**

Are you looking for a new way to create tons of breathtakingly good looking music videos? You can now make them as easy as 1-2-3 with VideoYugo's animation software! Using our tool, you'll be able to create your own awesom different effects, transitions, titles, themes, etc. with just a few mouse clicks. Great for beginners and seasoned professionals alike, it's absolutely free to download and use. VideoYugo and Windows Movie Maker Are you l videos? You can now make them as easy as 1-2-3 with VideoYugo's animation software! Using our tool, you'll be able to create your own awesome music videos simply by dragging and dropping dozens of different effects, transi beginners and seasoned professionals alike, it's absolutely free to download and use. VideoYugo and Windows Movie Maker VideoYugo and Windows Movie Maker Are you looking for a new way to create tons of breathtakingly good 1-2-3 with VideoYugo's animation software! Using our tool, you'll be able to create your own awesome music videos simply by dragging and dropping dozens of different effects, transitions, titles, themes, etc. with just a f it's absolutely free to download and use. VideoYugo and Windows Movie Maker Are you looking for a new way to create tons of breathtakingly good looking music videos? You can now make them as easy as 1-2-3 with VideoYugo's your own awesome music videos simply by dragging and dropping dozens of different effects, transitions, titles, themes, etc. with just a few mouse clicks. Great for beginners and seasoned professionals alike, it's absolute you looking for a new way to create tons of breathtakingly good looking music videos? You can now make them as easy as 1-2-3 with VideoYugo's animation software! Using our tool, you'll be

# **System Requirements:**

Minimum: OS: OS: Windows XP SP3 Windows Vista SP2 Windows 7 SP1 Windows 8.1 Windows 10 (SP1+) Mac OS X 10.10.2 (Yosemite) Compatibility: CPU: 1.6GHz, 1.7GHz, 2.4GHz (32bit) 1.6GHz, 1.7GHz, 2GHz, 2.4GHz (64bit) GPU: Radeon

Related links:

[https://www.pivatoporte.com/wp-content/uploads/2022/07/Ezee\\_Graphic\\_Designer.pdf](https://www.pivatoporte.com/wp-content/uploads/2022/07/Ezee_Graphic_Designer.pdf) <http://toxtronyx.com/?p=3074> <https://melhoreslivros.online/statplus-portable-3-5-5-crack/> <https://eqsport.biz/asus-rt-n15u-wireless-router-utilities-crack-license-key-full-free-download-win-mac/> <https://unsk186.ru/wp-content/uploads/quytaa.pdf> [https://check-list-demenagement.fr/wp-content/uploads/2022/07/XBar\\_For\\_Windows\\_\\_Crack\\_\\_\\_Free\\_MacWin.pdf](https://check-list-demenagement.fr/wp-content/uploads/2022/07/XBar_For_Windows__Crack___Free_MacWin.pdf) <https://nooorasa.ru/2022/07/11/movie-icon-pack-44-crack-with-product-key-pc-windows/> <https://kalapor.com/oracle-append-two-tables-software/> [http://ballyhouracampervanpark.ie/wp-content/uploads/2022/07/Holy\\_SEO\\_Sitemap\\_Generator.pdf](http://ballyhouracampervanpark.ie/wp-content/uploads/2022/07/Holy_SEO_Sitemap_Generator.pdf) [https://citoga.com/wp-content/uploads/2022/07/Facebook\\_Client.pdf](https://citoga.com/wp-content/uploads/2022/07/Facebook_Client.pdf) <http://masajemuscular.com/?p=4577> <https://the-chef.co/sql-server-data-access-components-8-1-7-free-download-march-2022/> <https://hospiclinicsas.com/wp-content/uploads/2022/07/Boost.pdf> <https://ikatmarketing.com/wp-content/uploads/2022/07/BioEra.pdf> <http://villa-mette.com/?p=37676> <https://skincaresadvice.com/usbview-crack-download-april-2022/> <https://mir-vasilka.ru/wp-content/uploads/2022/07/embkeal.pdf> <http://turismoaccesiblepr.org/?p=10527> [https://www.pivatoporte.com/wp-content/uploads/2022/07/OraDump\\_to\\_Excel-2.pdf](https://www.pivatoporte.com/wp-content/uploads/2022/07/OraDump_to_Excel-2.pdf) <https://okna113.ru/4ukey-for-android-crack-free-license-key-x64/>